# **Advanced Texture-Mapping Curves and Curved Surfaces**

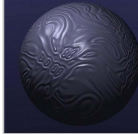

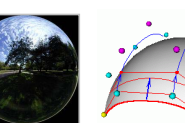

CS148: Intro to CG Instructor: Dan Morris TA: Sean Walker July 26, 2005

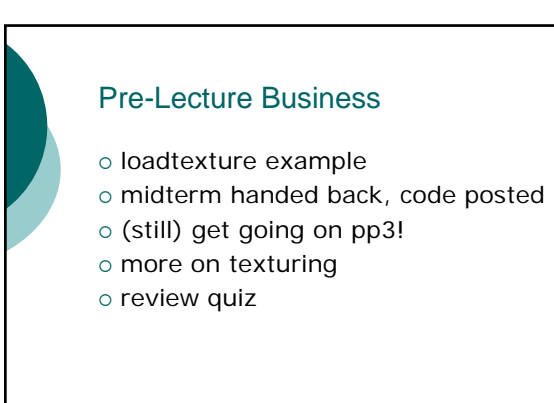

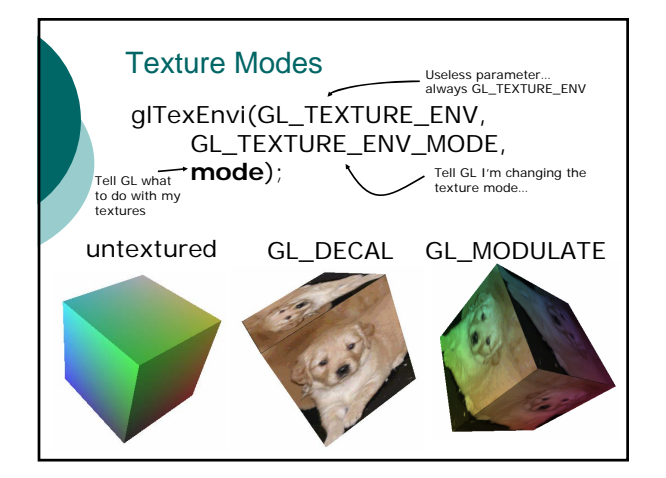

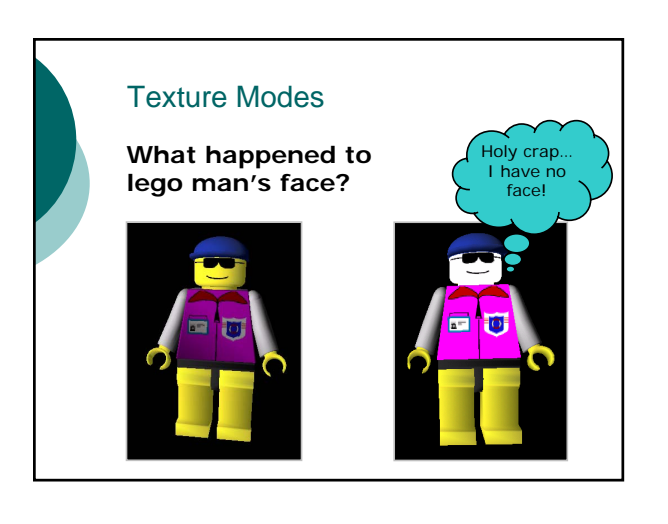

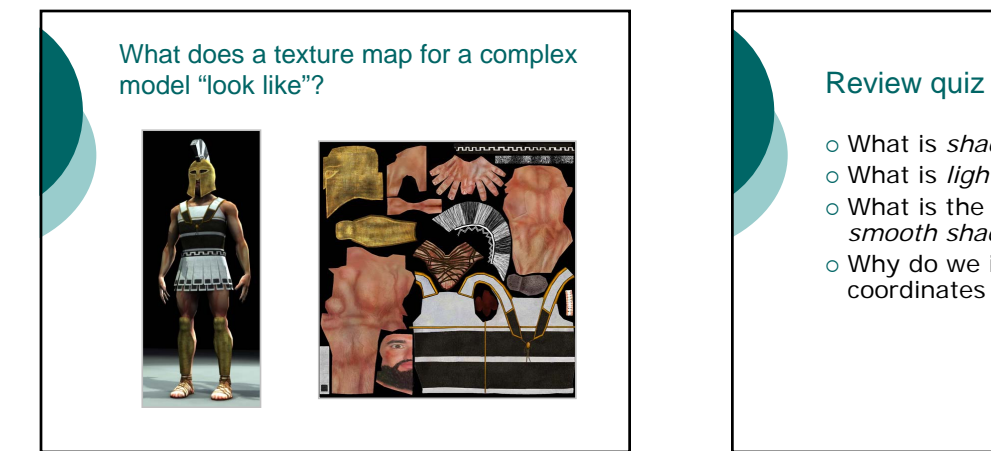

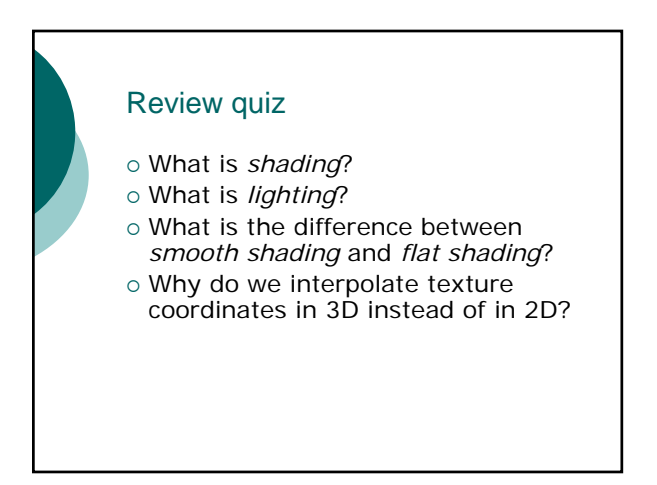

#### Outline for today

- o Advanced texture mapping
- o Texture coordinate generation
- o Curves and curved surfaces
- o The OpenGL pipeline revisited

#### Advanced Texture Mapping

- o Billboarding (easiest)
- o Bump Mapping (in between)
- o Environment Mapping (hardest)
- o Some form of any of these would be great extra credit for your pp's…

## Billboarding o Sometimes I can really get away with letting entire objects be 2D Objects that are far-away • Objects that look the same from everywhere, like particles of dust... o An easy way to render 2D objects that<br>look nice is to just use a textured quad...

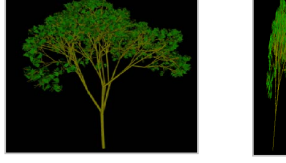

#### **Billboarding** { So a good trick is to make sure "billboard" objects *always* face the camera  $\circ$  Assume we know the camera is at (cx,cy,cz) and my tree is at (tx,ty,tz)  $\circ$  Assume we know how to render a quad facing +z { **How can I do this in OpenGL?** camera tree **When does this approach break down, even if I'm still far away? I.e., when will my tree not look right?**

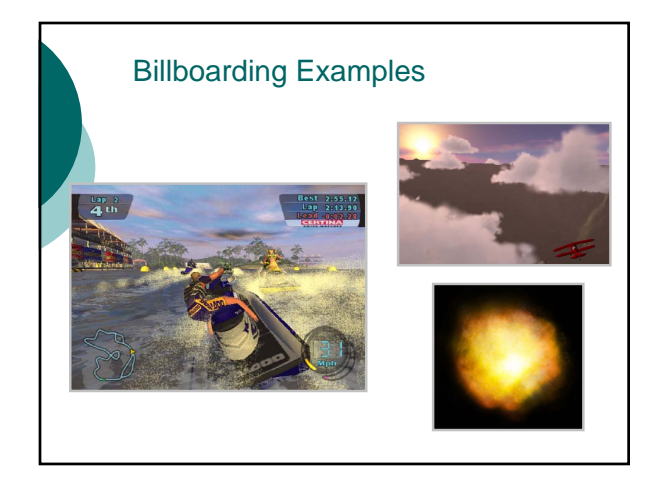

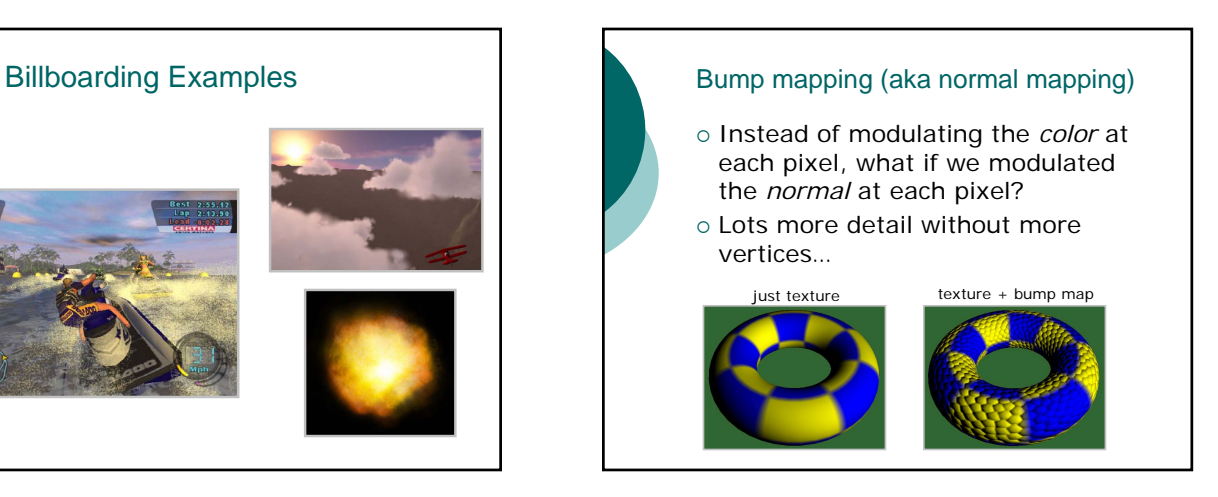

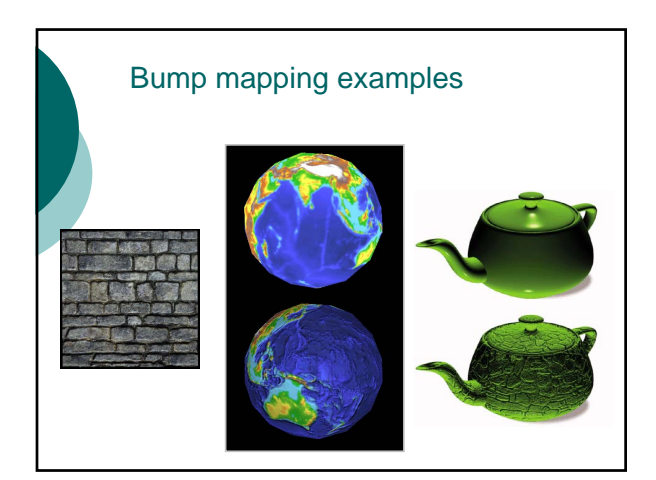

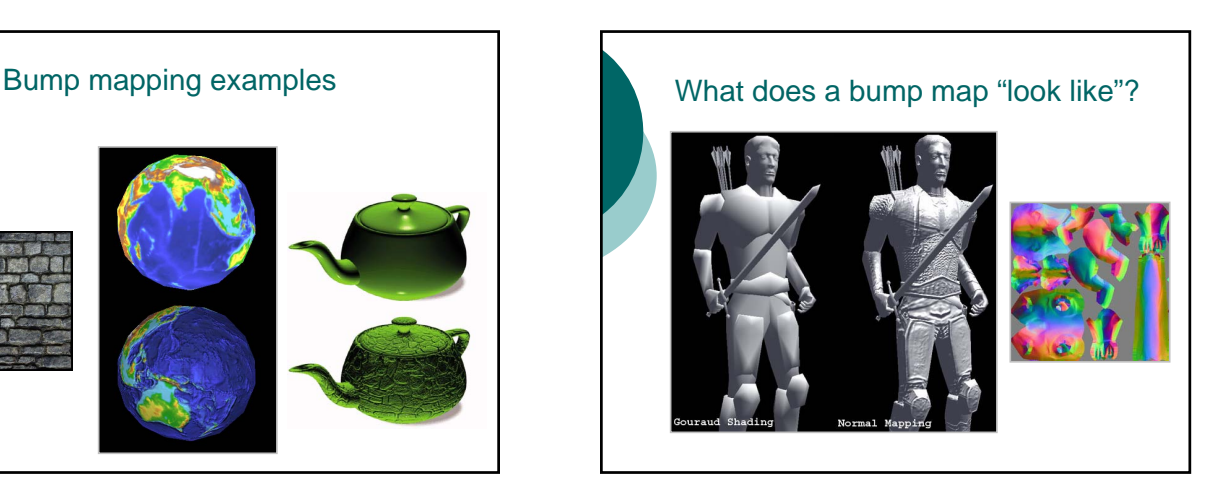

## Bump mapping in OpenGL (overview)

- { Store all the surface normals in one texture  $\circ$  Store a vector from each vertex to our light in the other texture
- { Using an *OpenGL extension*, tell OpenGL to dot these two textures, i.e. perform the *diffuse lighting computation* at each pixel

glTexEnvi(GL\_TEXTURE\_ENV, GL\_TEXTURE\_ENV\_MODE,<br>GL\_COMBINE\_ARB);<br>glTexEnvi(GL\_TEXTURE\_ENV, GL\_SOURCE0\_RGB\_ARB, GL\_TEXTURE);

glTexEnvi(GL\_TEXTURE\_ENV, GL\_COMBINE\_RGB\_ARB,

GL\_DOT3\_RGB\_ARB); glTexEnvi(GL\_TEXTURE\_ENV, GL\_SOURCE1\_RGB\_ARB, GL\_PREVIOUS\_ARB)

#### **Why does bump mapping come with a big performance penalty?**

#### Environment Mapping

- o "Shiny" objects should reflect light from the objects around them and act like mini-mirrors
- o OpenGL lighting can't do this
	- In fact OpenGL lighting ignores all other objects in the scene when it lights each vertex…
- $\circ$  But we can approximate this with textures…

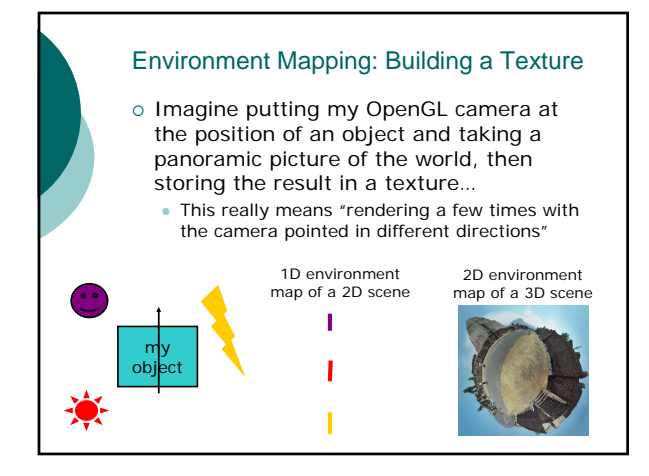

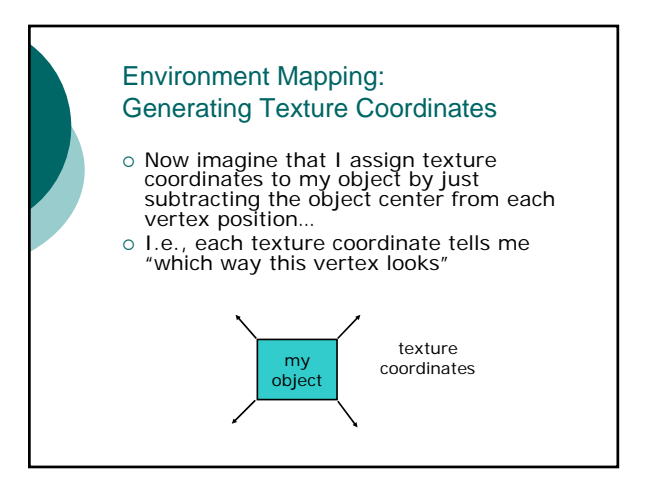

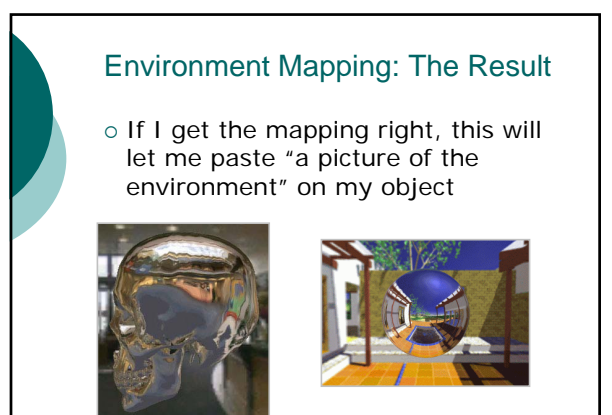

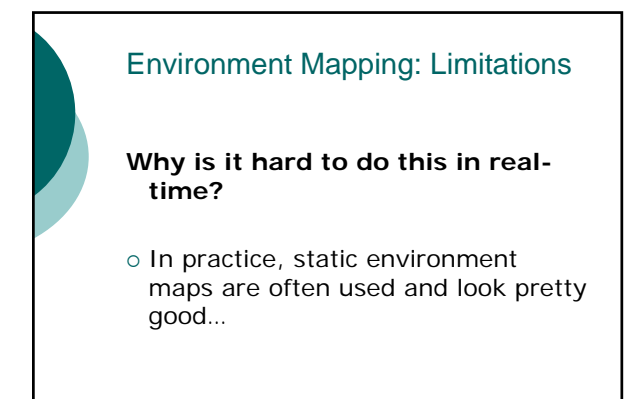

## Environment Mapping: Relighting

- { Can also capture *real* panoramic pictures of the world and use them to "re-light" virtual objects
- o Often done by photographing a mirrored ball

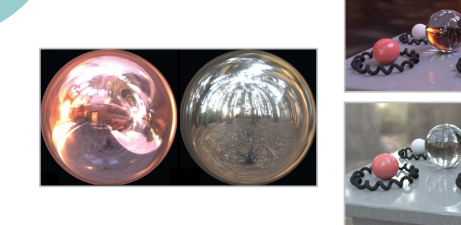

### Outline for today

- o Advanced texture mapping
- o Texture coordinate generation
- o Curves and curved surfaces
- o The OpenGL pipeline revisited

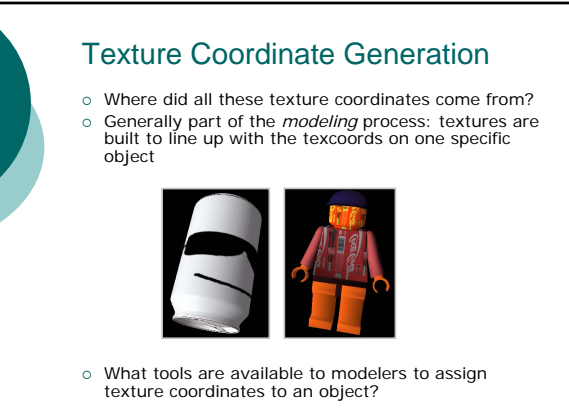

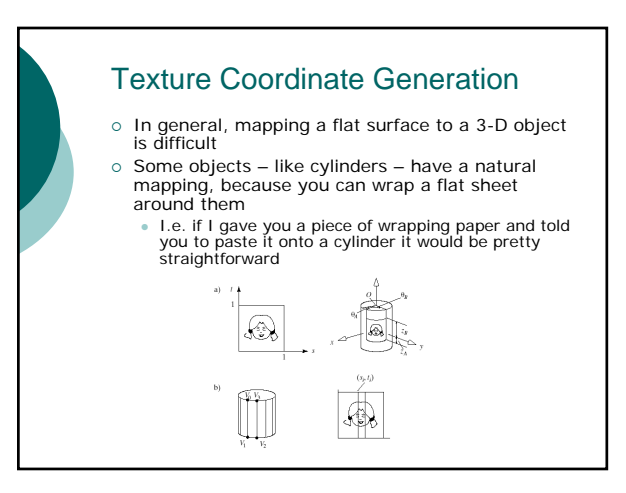

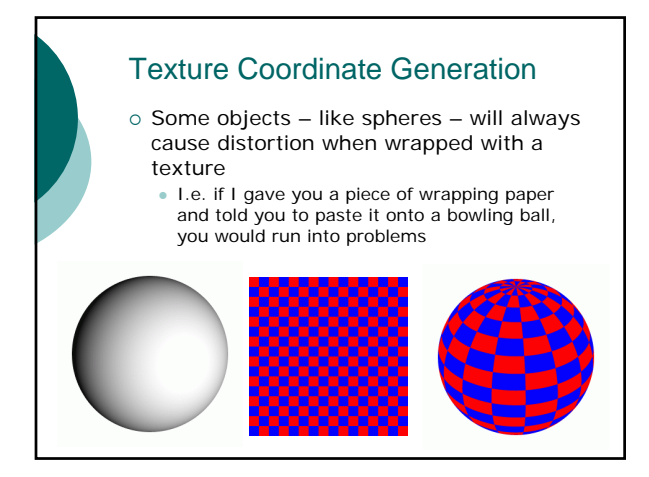

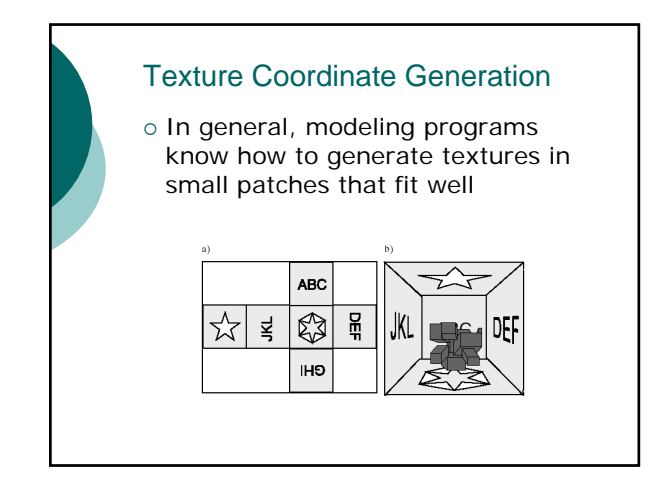

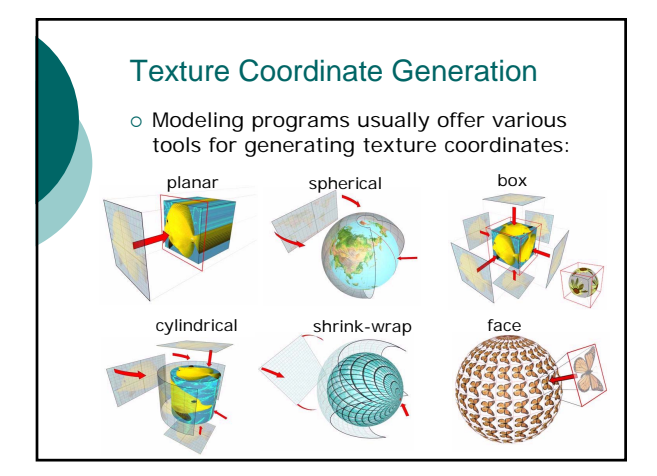

#### TexGen in OpenGL

- o Usually your texture coordinates come from a<br>model file or are generated explicitly
- 
- But OpenGL can also generate texture coordinates on-the-fly...

glEnable(GL\_TEXTURE\_GEN\_T);<br>glTexGenf(GL\_T, GL\_TEXTURE\_GEN\_MODE,<br>GL\_SPHERE\_MAP); glEnable(GL\_TEXTURE\_GEN\_S); glTexGenf(GL\_S, GL\_TEXTURE\_GEN\_MODE,<br>GL\_SPHERE\_MAP);

{ …now whenever I send vertices to OpenGL, it will generate sphere map coordinates for me.

**When might I want to do this (something we talked about earlier today)?**

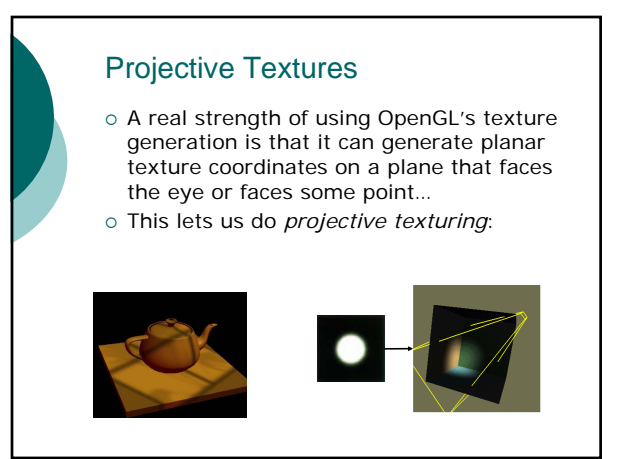

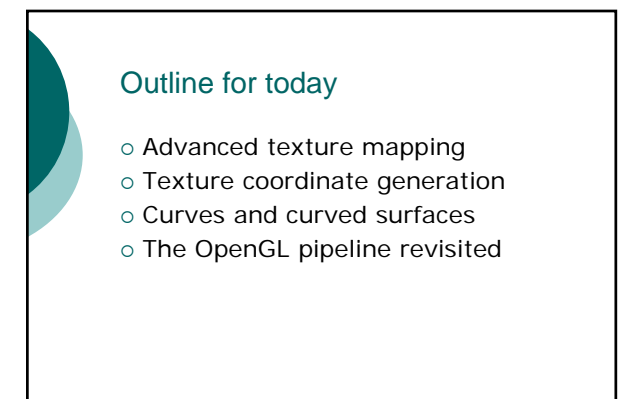

#### Curves and Curved Surfaces

o Bezier Curves  ${\circ}$  B-Splines

o Bezier Surfaces

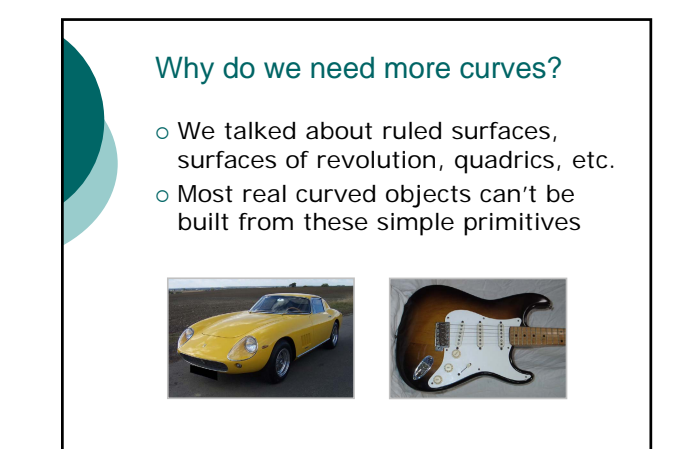

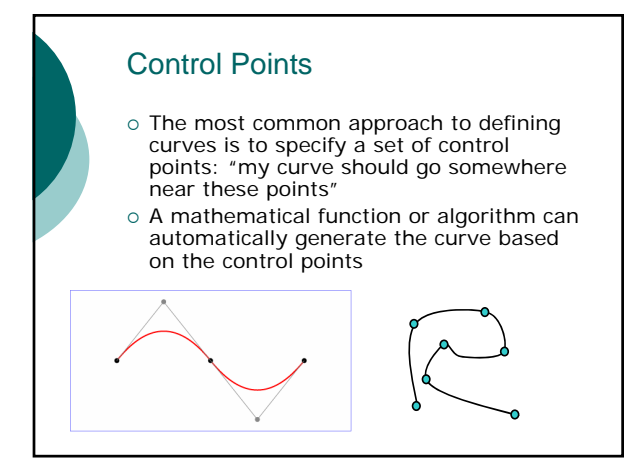

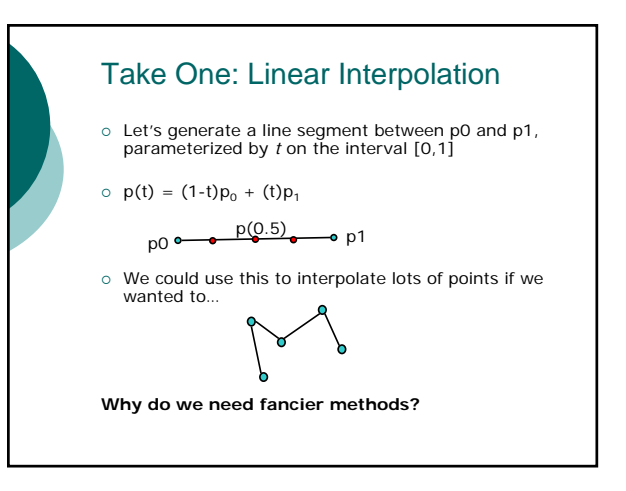

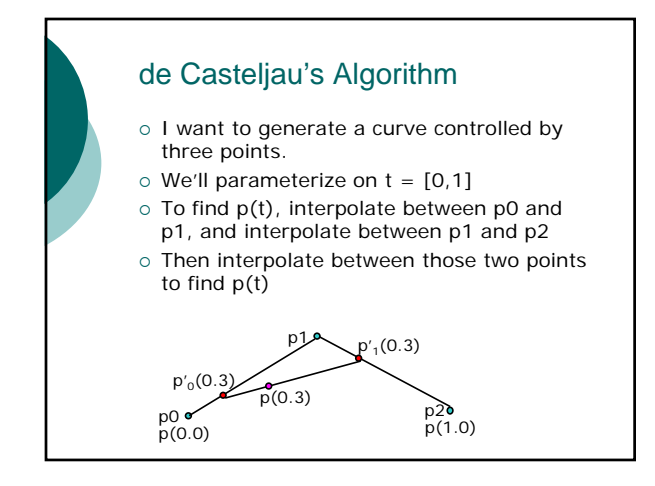

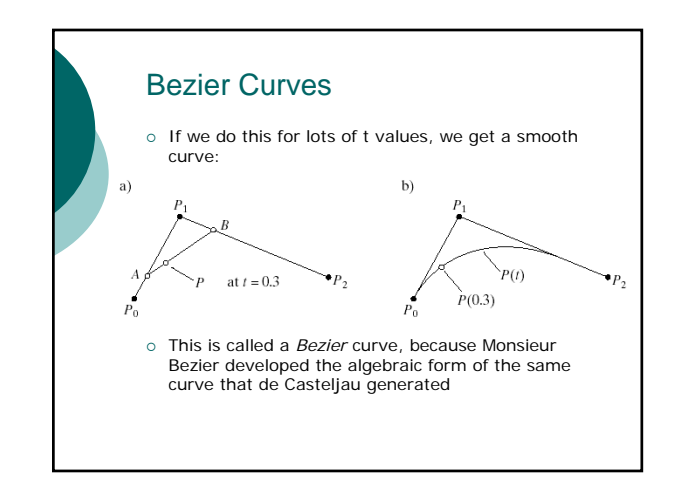

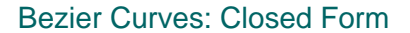

- $\circ$  What's the closed-form expression for  $p(t)$ ?
- $\circ$  For our curve with only three points:

$$
p'_{0}(t) = (1-t)p_{0} + (t)p_{1}
$$
  
\n
$$
p'_{1}(t) = (1-t)p_{1} + (t)p_{2}
$$

- $p(t) = (1-t)^*p'_0(t) + t^*p'_1(t)$
- $p(t) = (1-t)^2$  \*  $p_0 + 2t(1-t)$  \*  $p_1 + t^2$  \*  $p_2$
- { This curve is of degree 2 (a parabola)
- { We *could* do the same math for any degree (any number of control points)

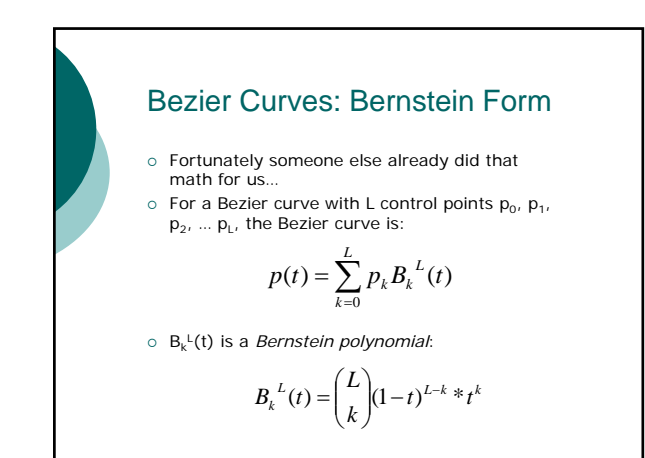

#### B-polynomials are *blending* functions

o The closed form expression again:

$$
p(t) = \sum_{k=0}^{L} p_k B_k^{L}(t)
$$

- { The Bezier curve is a *blend* of the control points
- o Bernstein polynomials control how much weight each control point gets; we call them *blending functions*
- o There are lots of different blending functions<br>out there... how did the Bernstein functions get<br>to be so popular?

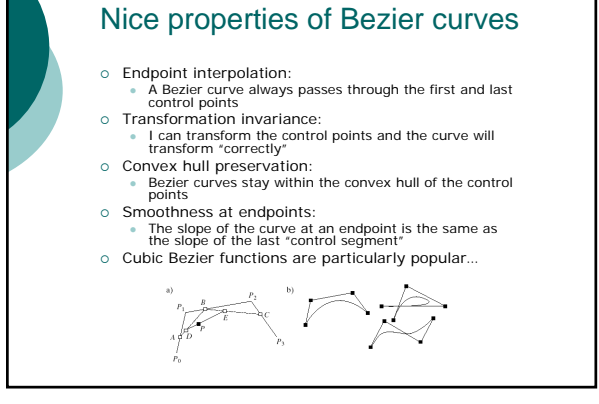

### Bezier curves in OpenGL [bezcurve.cpp] { OpenGL *evaluators* take t values and control points and generate vertices for you: // GL, when I tell you to, evaluate a Bezier curve // with order N and these control points… glMap1f(GL\_MAP1\_VERTEX\_3, 0, 1, 3, N, controlpoints); // GL, please generate a vertex for the value t, using // the Bezier curve I told you about previously glEvalCoord1f(t); // GL, please generate 30 points on my curve from // t = 0 to t = 1 and draw them glMapGrid1f(30, 0.0, 1.0);

glEvalMesh1(GL\_LINE\_STRIP, 0, 30);

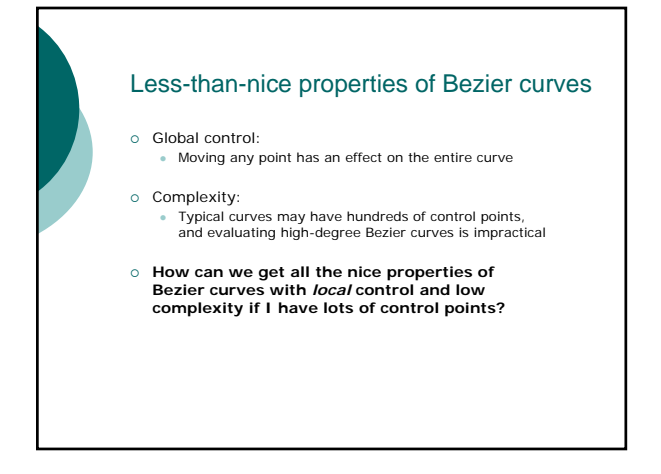

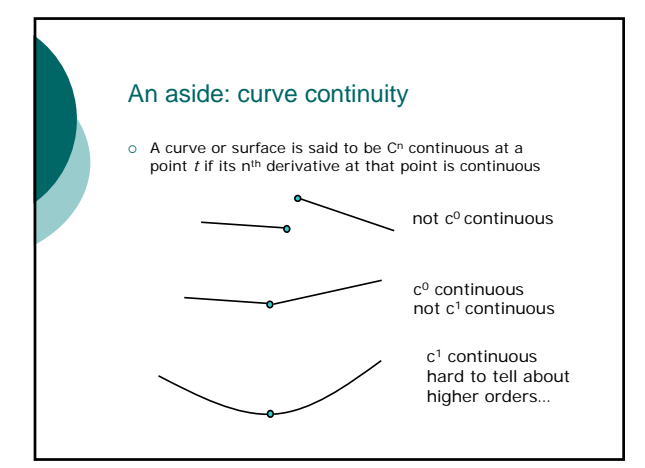

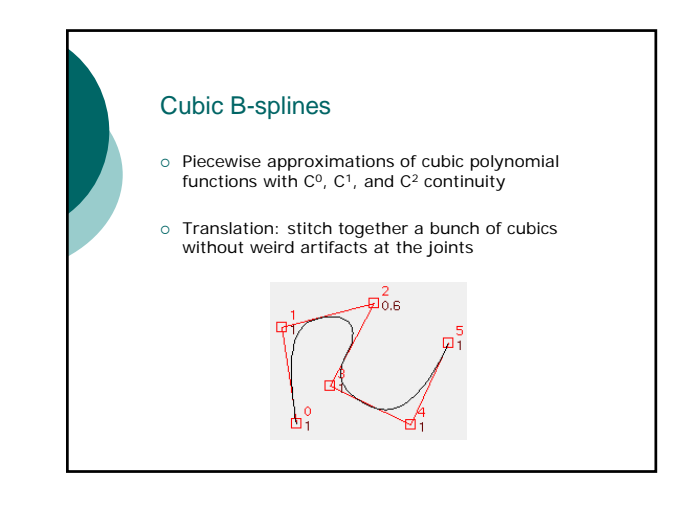

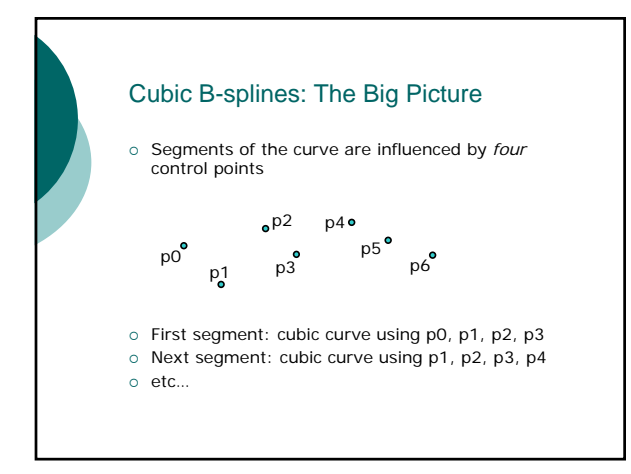

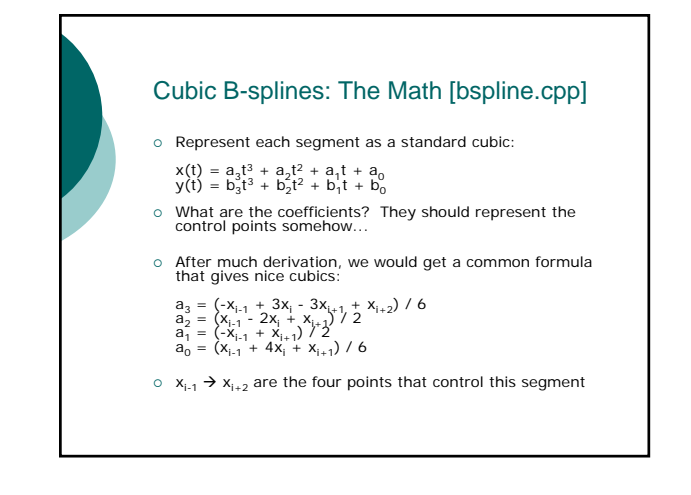

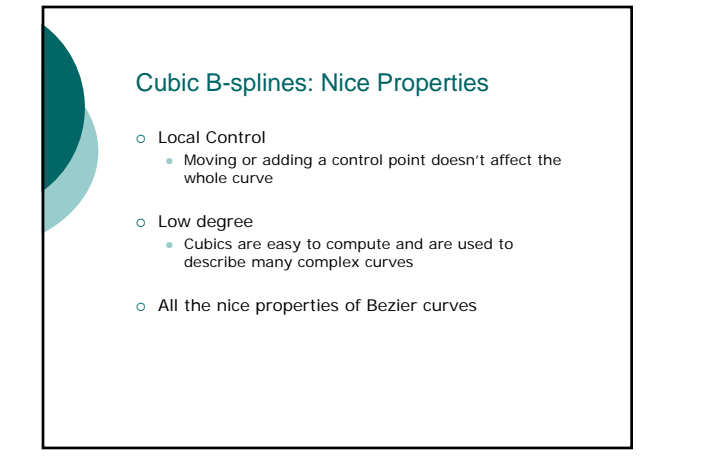

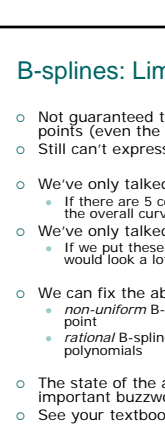

#### B-splines: Limitations

- { Not guaranteed to pass through any of the control points (even the first and the last) { Still can't express all shapes (e.g. circles)
- 
- 
- 
- <ul>\n<li> We've only talked about <i>uniform</i> B splines</li>\n<li>If there are 5 control cubics, each cubic determines 1/5 of the overall curve</li>\n<li> We've only talked about <i>non-rational</i> B-splines</li>\n<li>If we put these in Bernstein form, our benchmark information</li>\n<li> would look a lot like the Bezier belonging functions</li>\n</ul>
- O We can fix the above problems with<br> **point**<br>
point<br>
point<br> *prioral* B-splines: arbitrary influence regions for each<br> *prioral* B-splines: blending functions are *ratios* of<br>
polynomials
	-
- { The state of the art in OpenGL curves is NURBS (an important buzzword): non-uniform rational B-splines
- o See your textbook for more information...

#### Review Quiz (candy for correctness and brevity)

- { What is *texture mapping*?
- { What is *billboarding*?
- { What is *bump mapping*?
- { Why not use bump mapping all the time?
- { What is *environment mapping*?
- o Why not use environment mapping all the time? { Why do we usually define curves with control
- points instead of with lots of vertices?
- { What's a *Bezier curve*?
- { What's a *B-spline*?
- { What advantages do B-splines have over *Bezier curves*?

# Going from curves to surfaces { Everything we've learned in 1D scales nicely to 2D (from lines to surfaces)… { A *Bezier patch* is the 2D cousin of a Bezier curve { For a Bezier patch, we specify a *grid* of control points that we want the surface to "look like"

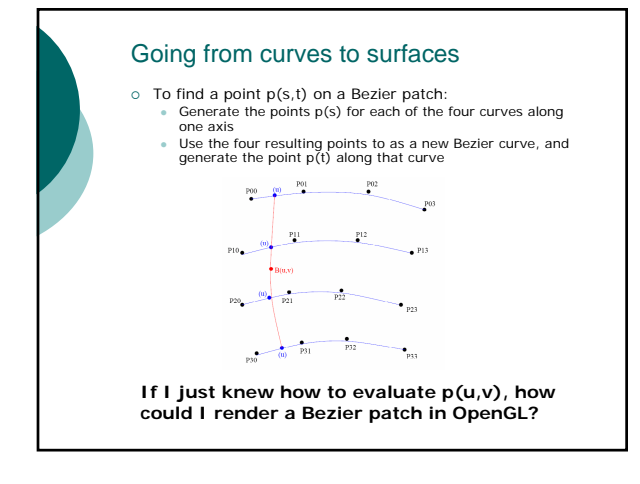

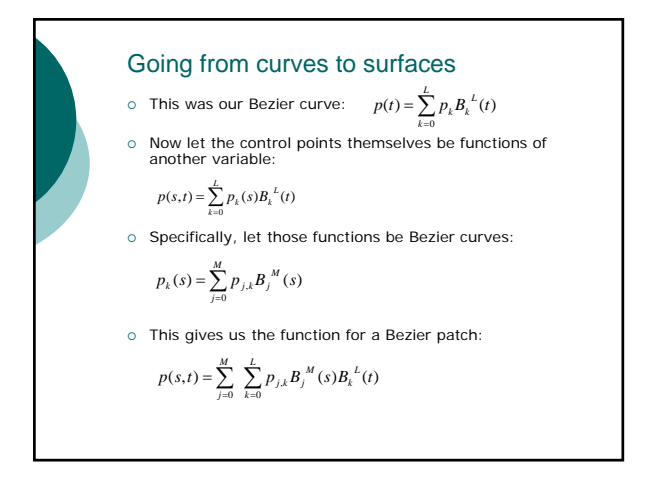

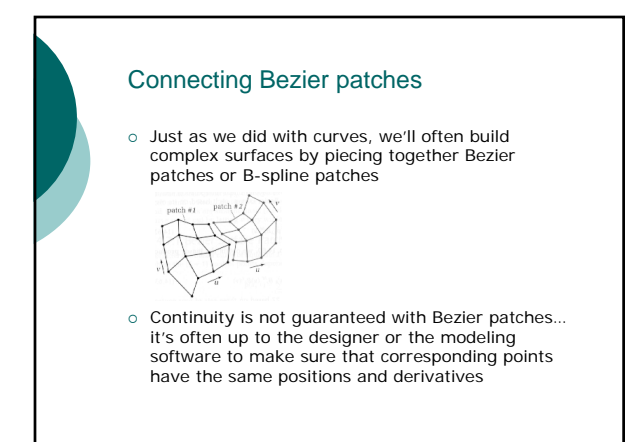

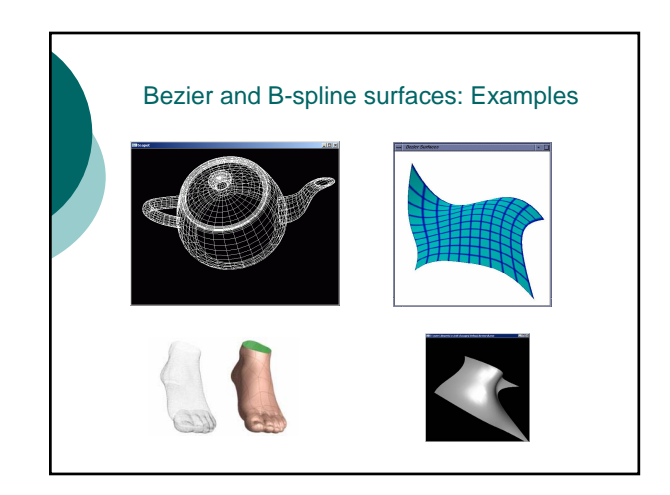

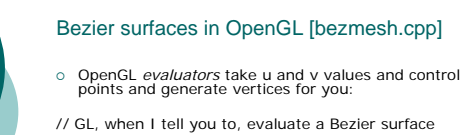

// with order N and these control points… glMap2f(GL\_MAP2\_VERTEX\_3, 0, 1, 3, 4, 0, 1, 12, 4, controlpoints);

// GL, please generate a vertex for the value t, using // the Bezier curve I told you about previously glEvalCoord2f(s,t);

// GL, please generate 400 points on my surface from // u = 0 to u = 1 and v = 0 to v = 1 and draw them glMapGrid2f(20, 0.0, 1.0, 20, 0.0, 1.0); glEvalMesh2(GL\_FILL, 0, 20, 0, 20);

#### Outline for today

- o Advanced texture mapping
- o Texture coordinate generation
- o Curves and curved surfaces
- o The OpenGL pipeline revisited

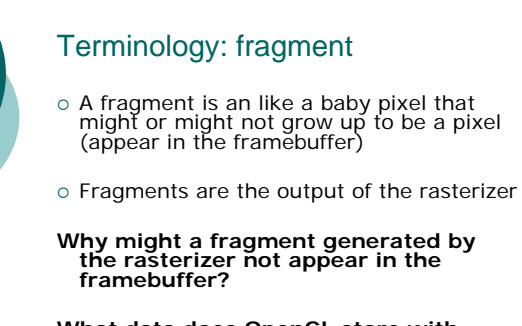

**What data does OpenGL store with each fragment?**

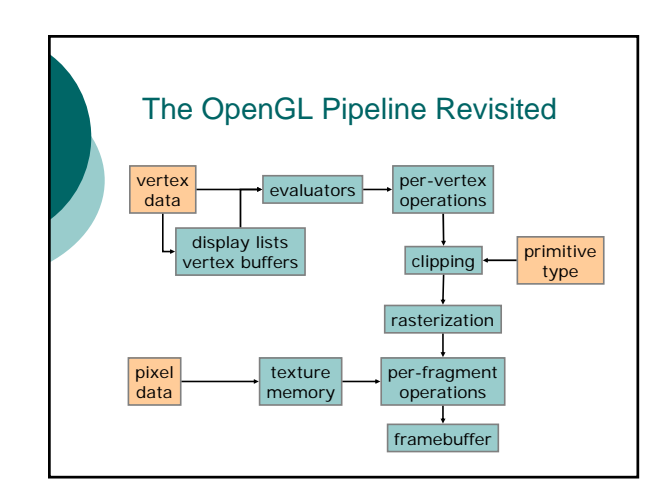

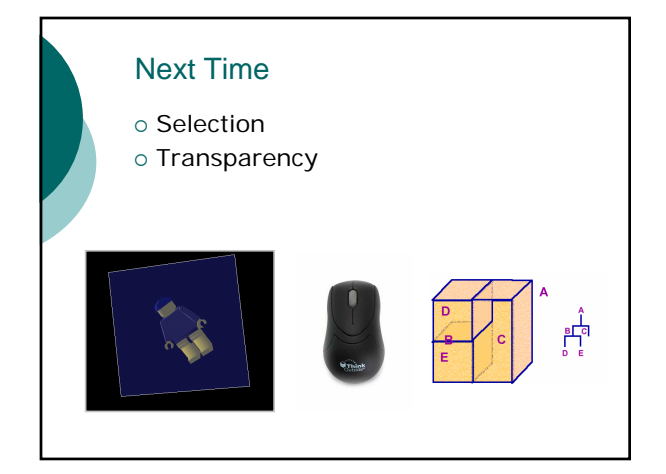